## Fisa de lucru

- 1. In folderul clasei voastre, creati un fisier numit exercitiu.doc
- 2. Inserati in antetul fisierului numele vostru, iar in subsol clasa din care faceti parte.
- 3. Setati orientarea paginii de tipul Vedere si urmatoarele margini: sus 2 cm, jos 2 cm, stanga 2 cm, dreapta 2 cm (din meniul Aspect Pagina)
- 4. Creati in acest document urmatoarele:

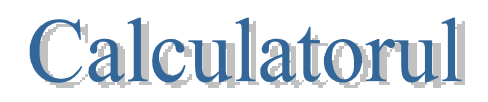

Un computer este o masina de prelucrat date si informatii conform unei liste de instructiuni numita program. Stiinta prelucrarii informatiilor cu ajutorul computerelor se numeste INFORMATICA.

Computerele actuale nu sunt doar masini de prelucrat informatii, ci si dispozitive care faciliteaza comunicarea respectivelor informatii intre doi sau mai multi utilizatori, de exemplu sub forma de numere, texte, imagini sau fisiere video.

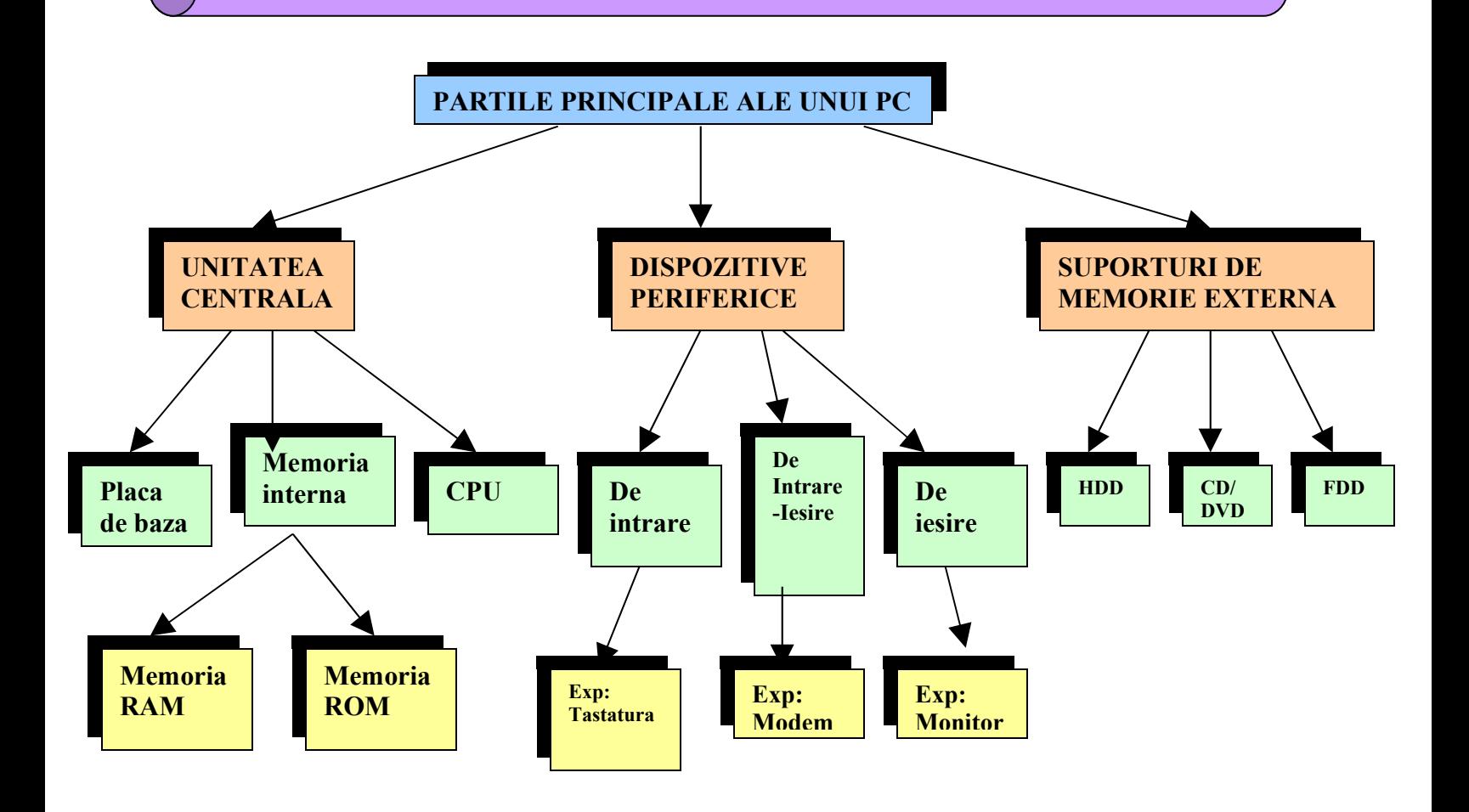